**Universidad Luterana Salvadoreña Facultad de Ciencias del Hombre y Naturaleza Licenciatura en Ciencias de la Computación**

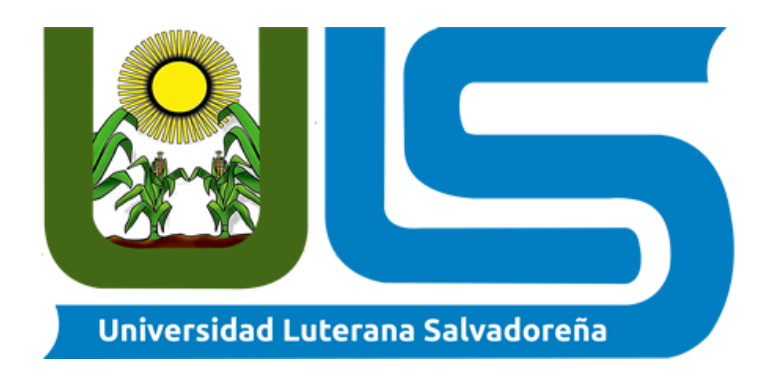

**Proyecto:**

## **Sistema de Alquiler de Proyectores**

## **Estudiantes:**

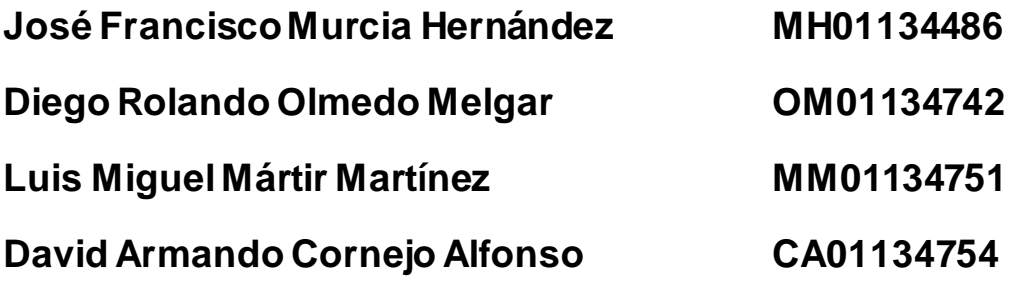

**Cátedra: Programación II**

**Hora: 1:30 p.m. a 3:30 p.m.**

**Docente: Licenciado Rigoberto Orellana**

San Salvador, 12 de junio de 2019.-

# **Índice**

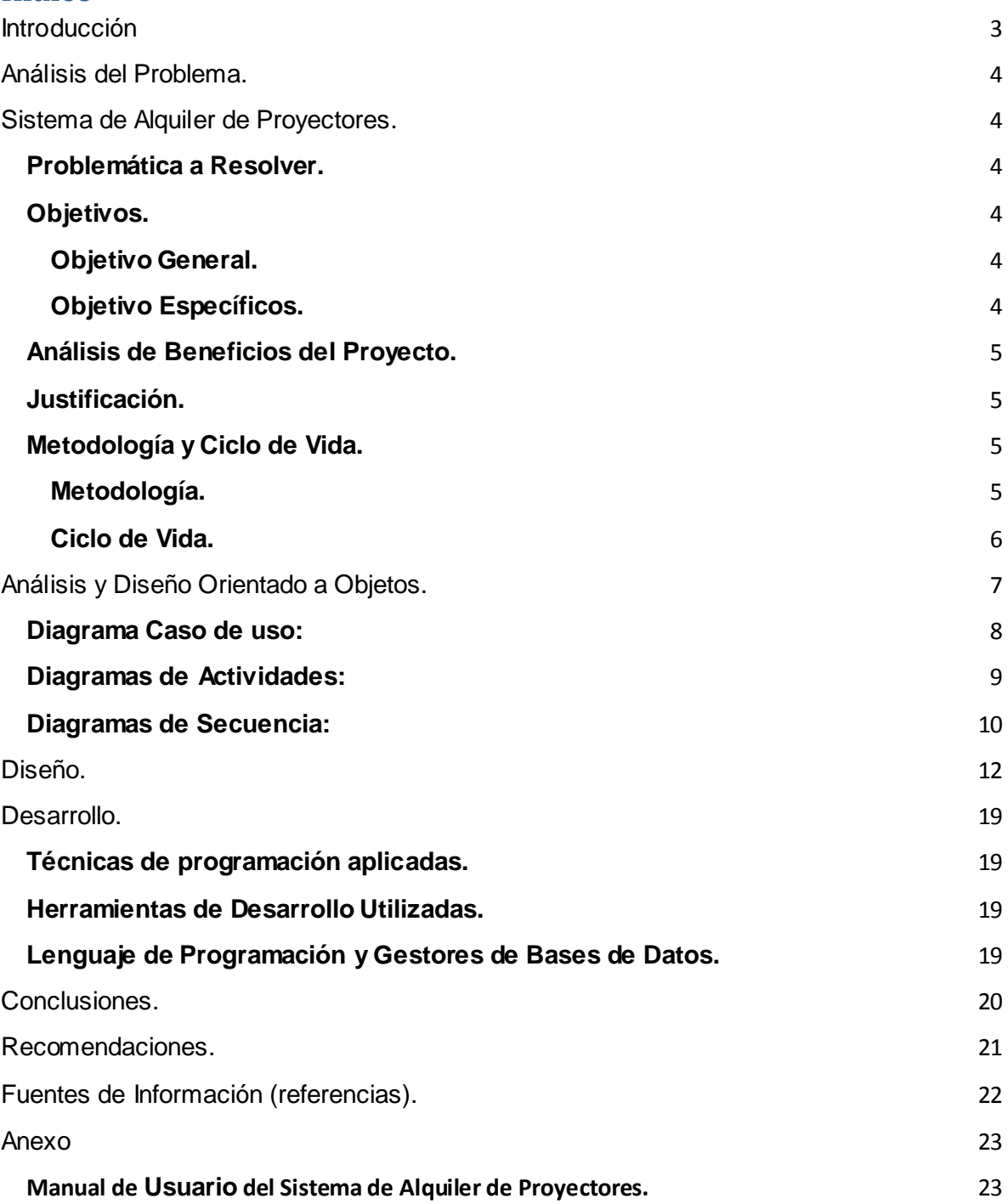

## <span id="page-2-0"></span>**Introducción**

La Universidad Luterana Salvadoreña a través de sus estudiantes de la carrera de licenciatura en ciencias de la computación pretende desarrollar sistemas básicos o complejos que pueden ser utilizando en diferentes ámbitos de trabajo para el ser humano.

El presente proyecto académico está orientado a comprender las funciones e importancias del lenguaje de programación PHP en el desarrollo de sistemas informáticos para mejorar ciertas actividades de empresas, negocios e instituciones.

PHP es fundamental en el desarrollo web, un porcentaje arriba del 24% de sitios web están desarrolladas en php, teniendo en cuenta que es uno de los más seguro, y que su sintaxis es más simple que otros lenguajes de programación y además cumple estándares básicos de programación orientada a objetos y de hecho no son necesarios complejos entornos de desarrollo.

Se pretende implementar el **Sistema de Alquiler de Proyectores** de la Universidad Luterana Salvadoreña para estudiantes y docentes, para mejorar la disponibilidad y el buen uso del recurso, y tener un control más exacto de la persona que ha reservado el proyector a través de la información solicitada en el sistema, la programación a través del desarrollo de sistema viene a mejorar los procesos de ejecución de una actividad del ser humano.

## <span id="page-3-1"></span><span id="page-3-0"></span>**Análisis del Problema.**

## **Sistema de Alquiler de Proyectores.**

## <span id="page-3-2"></span>**Problemática a Resolver.**

Como estudiantes de la Universidad Luterana Salvadoreña realizaremos un Sistema de Alquiler de Proyectores, para solucionar la dificultad que se genera a la hora de solicitar el equipo informático para ser utilizado como apoyo a los docentes o estudiantes.

Se pretende que a través de un formulario el docente pueda reservar un proyector para ser utilizado como apoyo para impartir una cátedra o defender una actividad, además este sistema obtendrá información más precisa de la persona que ha solicitado el equipo informático, la hora, el día, y el aula en cual se utilizara, si hay disponibilidad del recurso o ya están reservados, el programa será fácil de utilizar ya que estará enfocado en un entorno muy amigable con el lenguaje de programación php.

## <span id="page-3-3"></span>**Objetivos.**

#### <span id="page-3-4"></span>**Objetivo General.**

● Crear el Sistema de alquiler de préstamos de proyectores de la Universidad Luterana Salvadoreña.

#### <span id="page-3-5"></span>**Objetivo Específicos.**

- Sistematizar y ordenar el proceso de préstamo de proyectores.
- El Sistema de Préstamos de Proyectores pretende agilizar y mejorar con un mayor control de la disponibilidad del equipo informático.

#### <span id="page-4-0"></span>**Análisis de Beneficios del Proyecto.**

El sistema de préstamo de proyectores, en su etapa primera será un sistema básico, el cual mediante las necesidades de la Universidad Luterana Salvadoreña ira teniendo mejoras, para hacerlo más eficiente y eficaz, el uso y la inversión del mantenimiento del proyecto realizado. Es decir, si el sistema está generando los beneficios y disminuyendo el tiempo o procesos a la hora de solicitar un equipo informático al área de administración.

#### <span id="page-4-1"></span>**Justificación.**

El sistema de préstamos de proyectores pretende resolver, agilizar y ordenar el proceso que hasta la fecha se llevado para reservar un proyector, para ser utilizado por docentes de la Universidad Luterana Salvadoreña.

El auge de la tecnología y la implementación de lenguajes de programación a través de sistema para lograr la eficiencia en una institución como la Universidad Luterana Salvadoreño, sea observado que es realmente es un proceso útil y necesario especialmente sobre todo para las personas encargadas del préstamo de proyectores.

## <span id="page-4-2"></span>**Metodología y Ciclo de Vida.**

#### <span id="page-4-3"></span>**Metodología.**

Las nuevas tendencias en la tecnología han inspirado a los estudiantes carreras con enfoque de programación, bases de datos y diseño web a crear sistema para facilitar el ejercicio de una actividad, con el fin de poner en práctica lo aprendido en clases, talleres y cursos, es decir, ciertas actividades a realizar de forma física se vuelven obsoletas, entonces dichos sistema buscan facilitar los pasos a los usuarios del sistema y a los administradores del sistema.

Siendo la Universidad Luterana Salvadoreña una entidad la cual busca generar proyectos con enfoque social y as su vez innovar en la tecnología, ha impulsado la creación del sistema de préstamo de proyectores para el personal docente, el cual podrá acceder desde cualquier dispositivo con acceso a internet.

Recientemente y desde la fundación de la Universidad Luterana Salvadoreña, los procesos para el préstamo de proyectores han sido a través de manera física y personal en el área de administración estudiantil, lo que vuelve un proceso tedioso y lento el proceso, es decir no se tiene registro que anteriormente existiera un sistema para el proceso de reserva del equipo informático a utilizar.

Recientemente se abordó a docentes que han solicitado proyectores a la administración estudiantil o aquellos docentes que utilizan más el recurso para impartir sus cátedras, como apoyo en la metodología del aprendizaje, en esta ocasión quedando fuera del abordaje los docentes de la carrera de Licenciatura en Ciencias de la Computación.

Los docentes contratados por hora clase expresaron que la reservación del equipo de proyección lo realizan a través de un correo electrónico, pero en ocasiones, manifiestan que había una respuesta a los correos de solicitud de parte de la área encargada, y en muchas ocasiones no tenían un control de los proyectores disponibles, los que están en mantenimiento o en su caso fuera de uso (inservibles), a diferencia de los docentes contratados de planta tienen mayor facilidad de poder reservar el equipo de proyección, lo realizaban a través de una llamada a la área de atención estudiantil.

#### <span id="page-5-0"></span>**Ciclo de Vida.**

El modelo en cascada es un proceso secuencial y uno de los más utilizados para el desarrollo de software, sería el modelo a utilizar para nuestro proyecto, teniendo en cuento el proceso que se realiza paso a paso cada una de las etapas en desarrollo, aparte tiene un proceso más ordenado y con mayor seguridad.

Se pretende que durante el proceso de ejecución del proyecto se establezcan las necesidades de los usuarios a la hora de solicitar un equipo de proyección, para una segunda etapa se pueda establecer un diseño del sistema de préstamo de proyectores, es decir los elementos básicos a solicitar para el usuario del software, en la tercera etapa se va a realizar la programación que se ejecutará cuando el usuario ingrese al sistema, siga los pasos para solicitar el equipo informático de proyección, es la parte con mayor tiempo, larga y difícil del proceso de la creación del sistema de préstamo de proyectores, en una cuarta se establecerá una verificación, que los elementos y componentes que conforman el sistema de préstamo de proyectores trabajen correctamente durante su ejecución y en su quinta etapa final se realizará el mantenimiento o soporte técnico para el software creado.

## <span id="page-6-0"></span>**Análisis y Diseño Orientado a Objetos.**

La programación orientada a objetos, sobre su lógica de programación se va a desarrollar el sistema de préstamo de proyectores para la universidad Luterana Salvadoreña.

## <span id="page-7-0"></span>**Diagrama Caso de uso:**

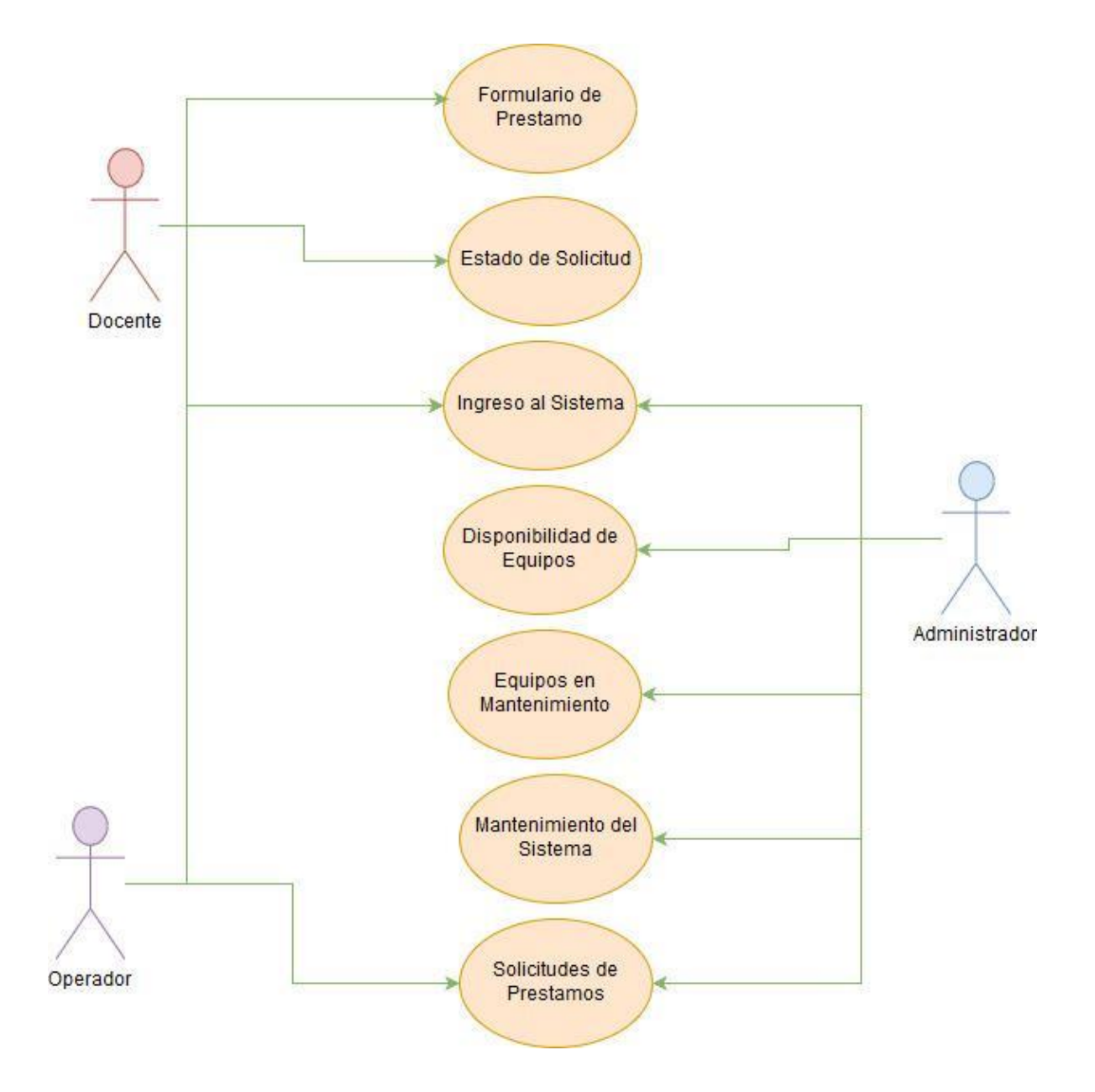

## <span id="page-8-0"></span>**Diagramas de Actividades:**

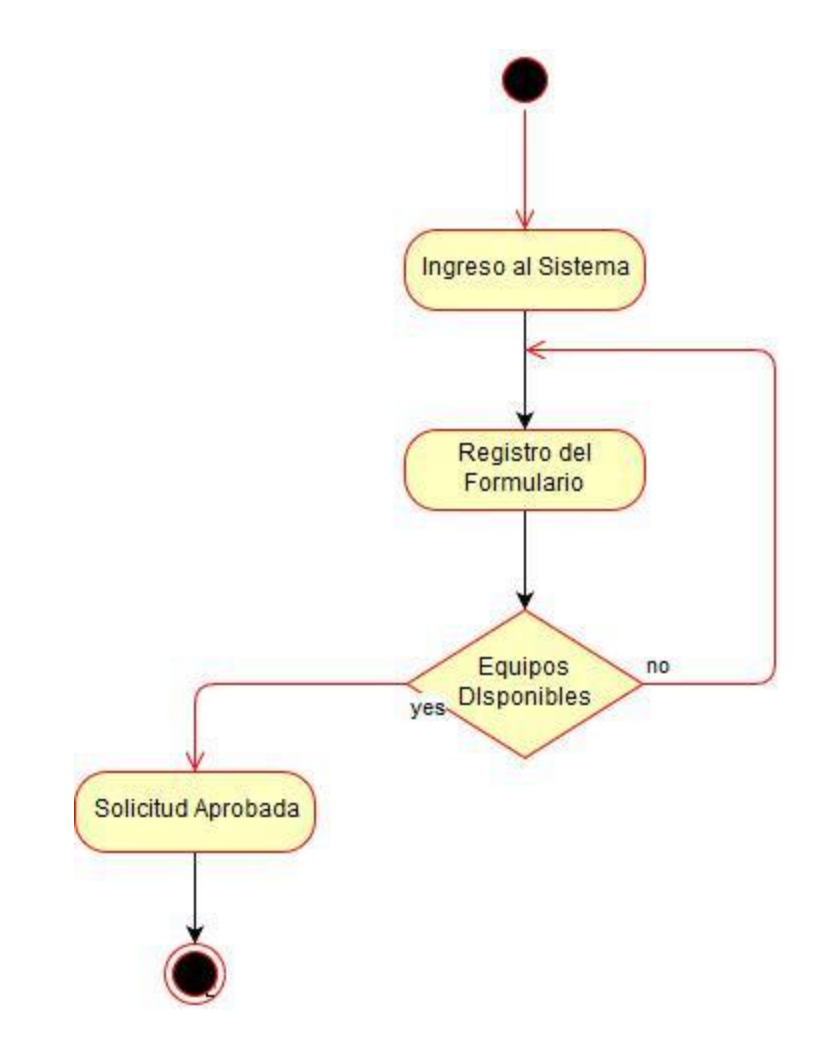

## <span id="page-9-0"></span>**Diagramas de Secuencia:**

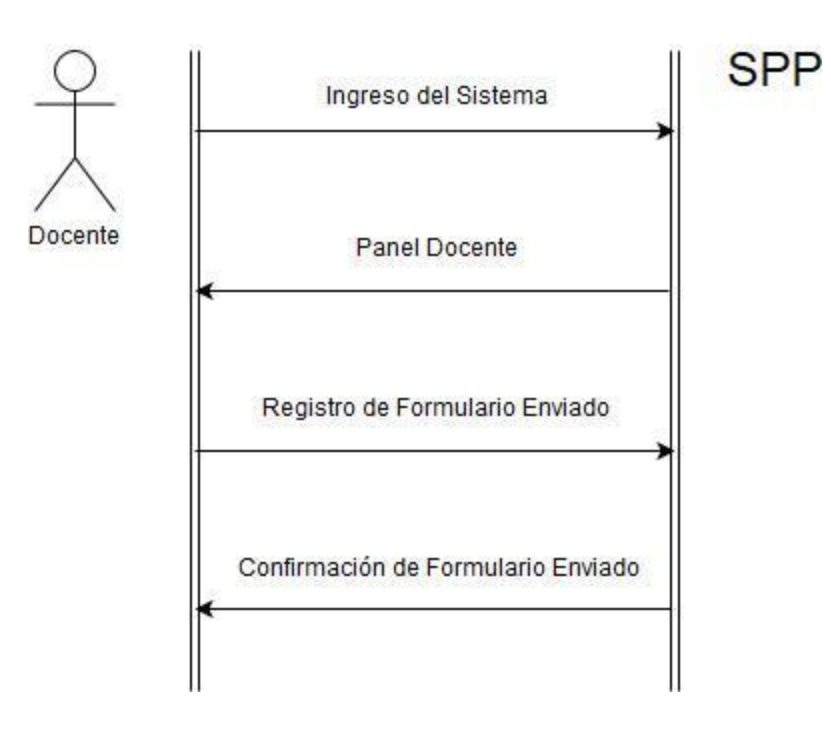

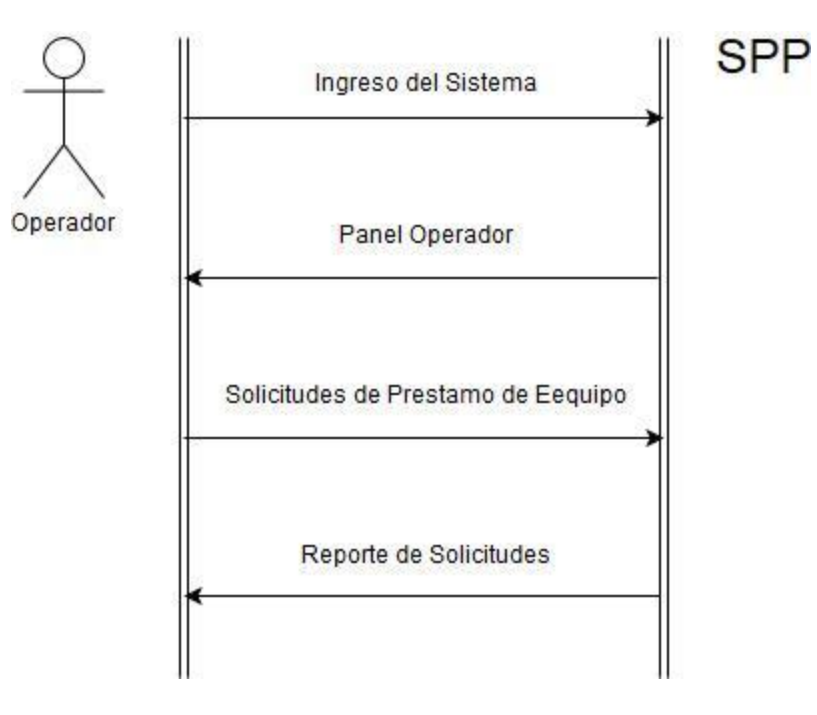

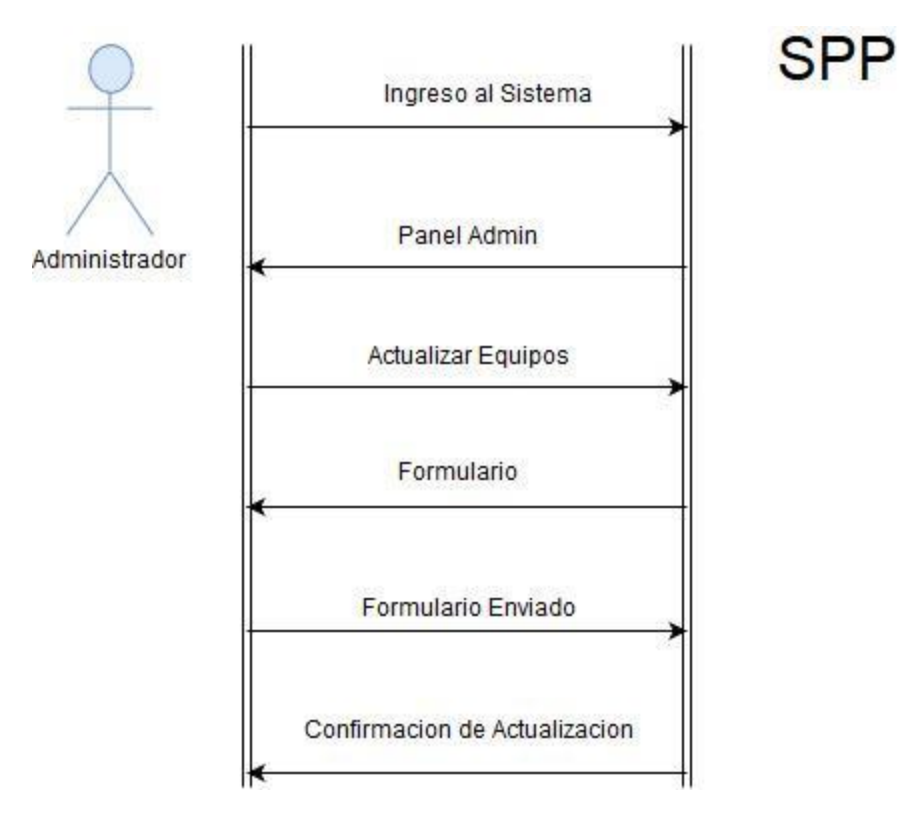

## <span id="page-11-0"></span>**Diseño.**

Los siguientes enlaces que se muestran en la pantalla tienen acceso a los contenidos que controla el administrador en el sistema:

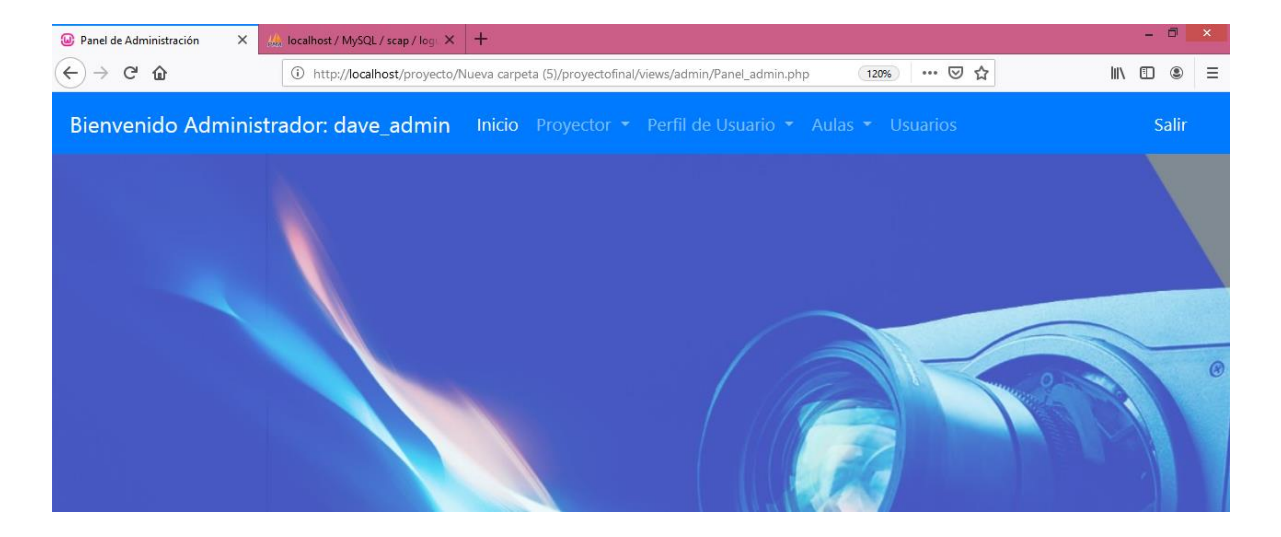

Registro de usuarios de ingreso al sistema según su categoría de Administrador, Operador y Usuario, cuenta con la opción de modificar y eliminar.

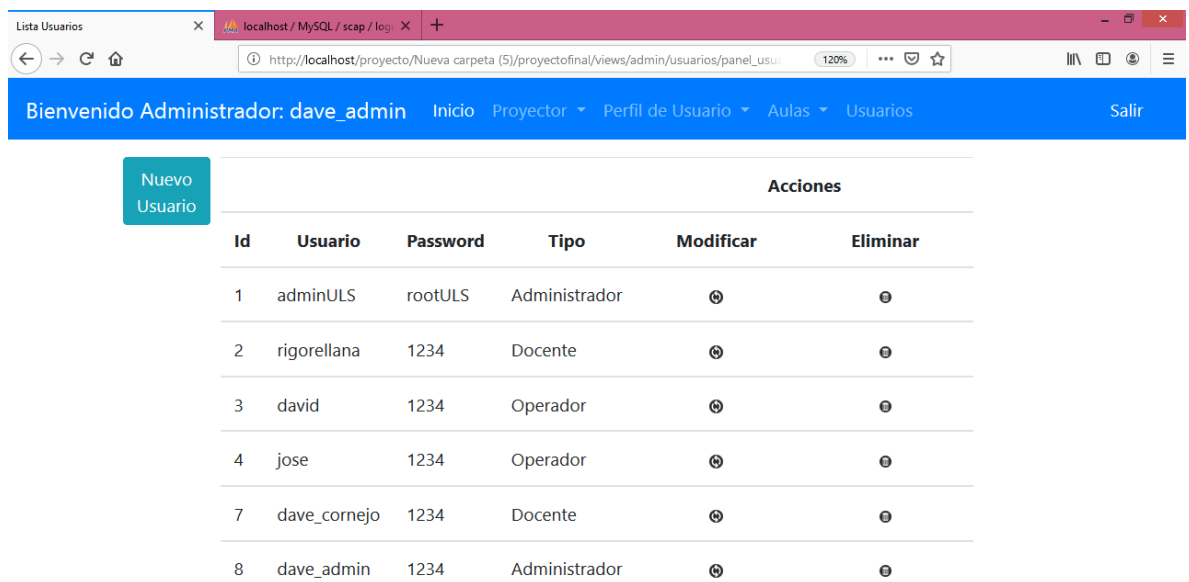

Registro de perfiles de usuarios.

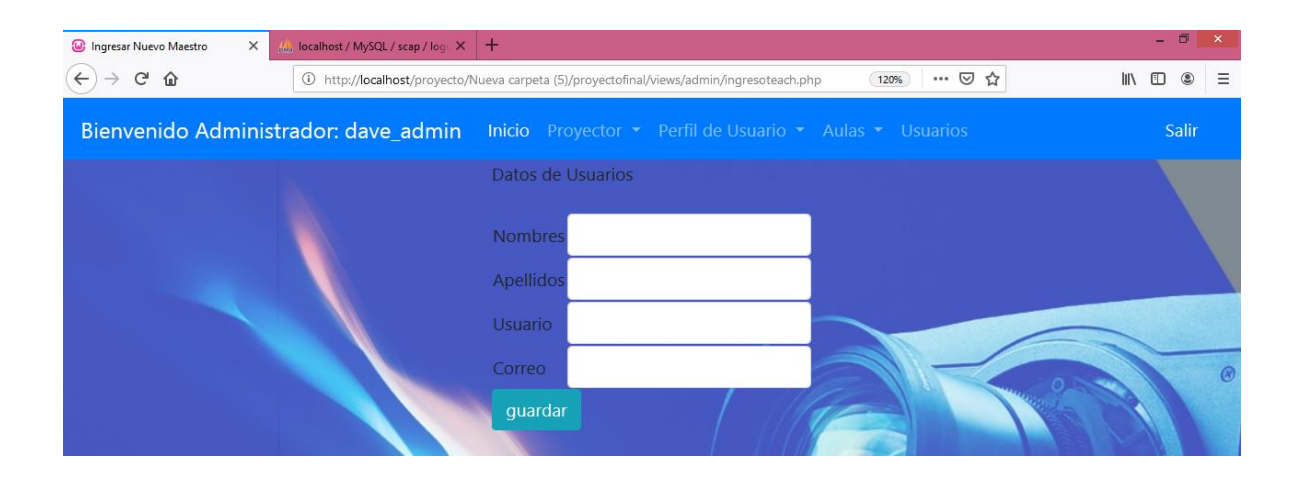

Reporte de registros de perfiles de usuarios, cuenta con la opción de modificar y eliminar.

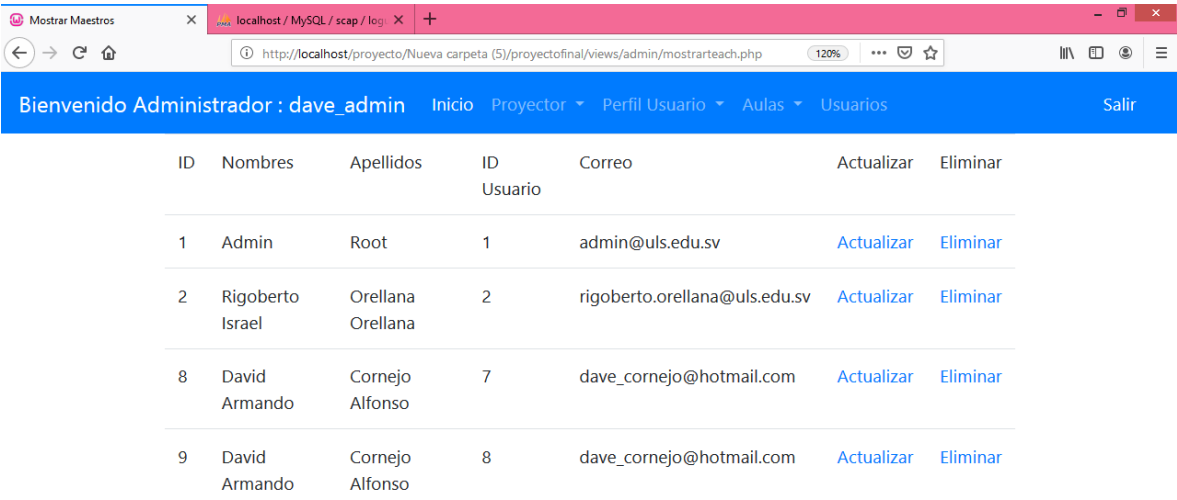

En la siguiente vista se muestra el formulario de registro de los proyectores disponibles, los cuales podrán ser solicitados por los docentes (usuarios).

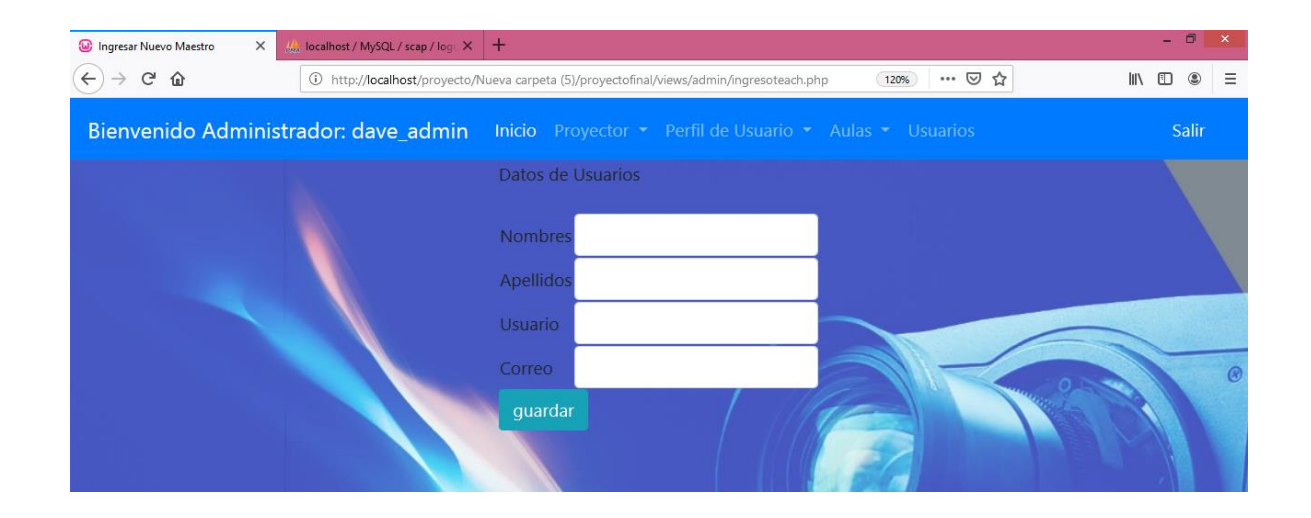

Reporte de los proyectos registrados en el sistema.

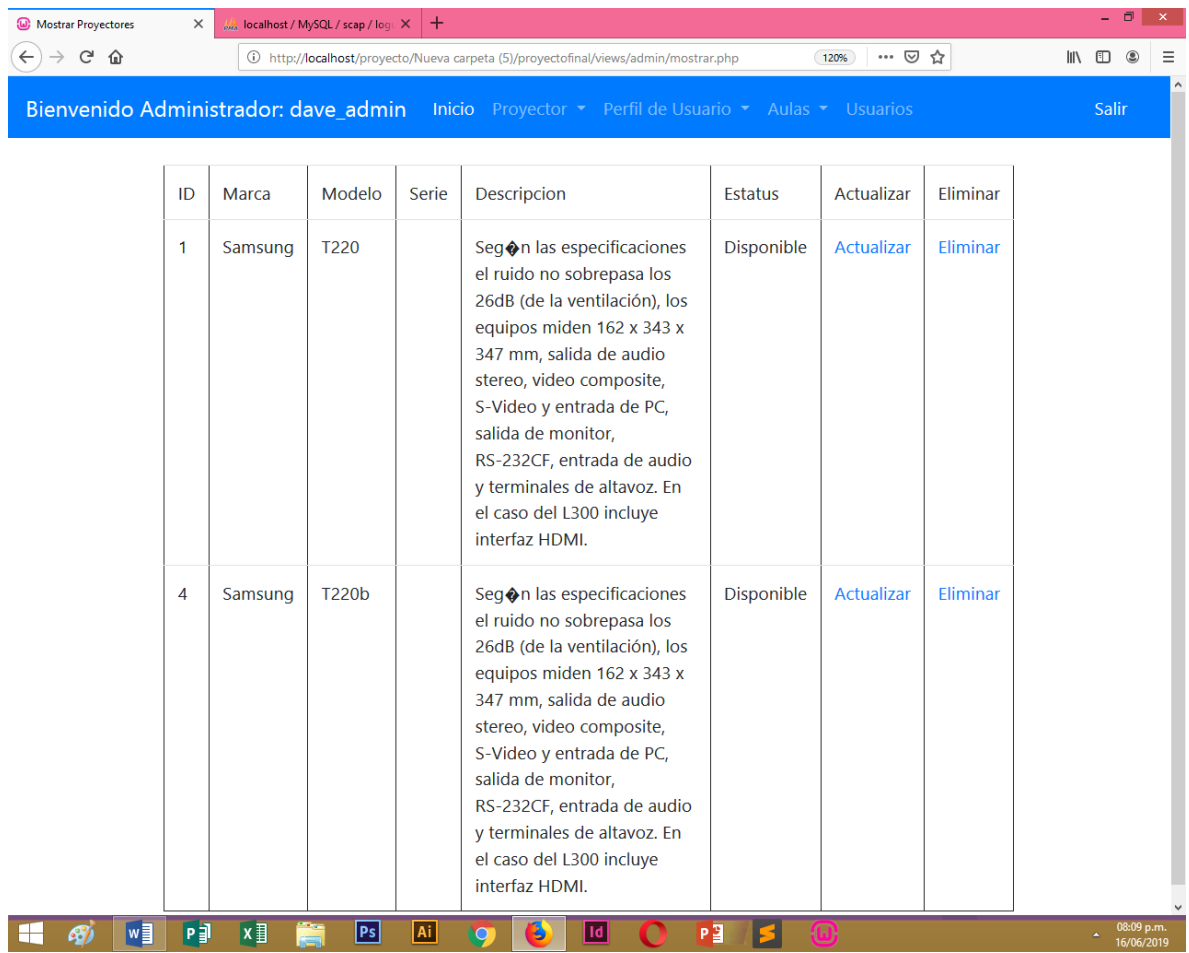

En la siguiente vista se muestra el formulario de registro de las aulas que no cuentan con proyectores.

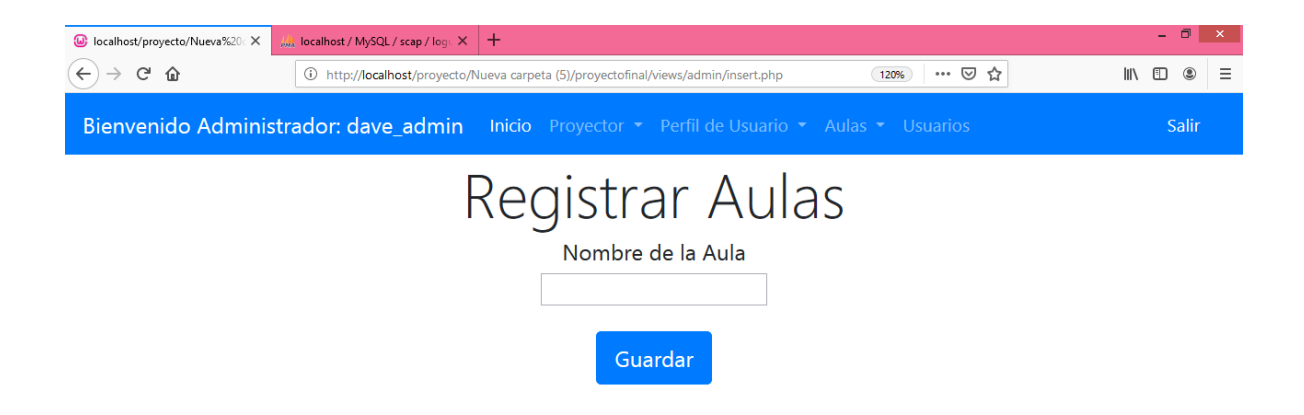

Reporte de las aulas registradas, las cuales podrán ser modificas y eliminadas.

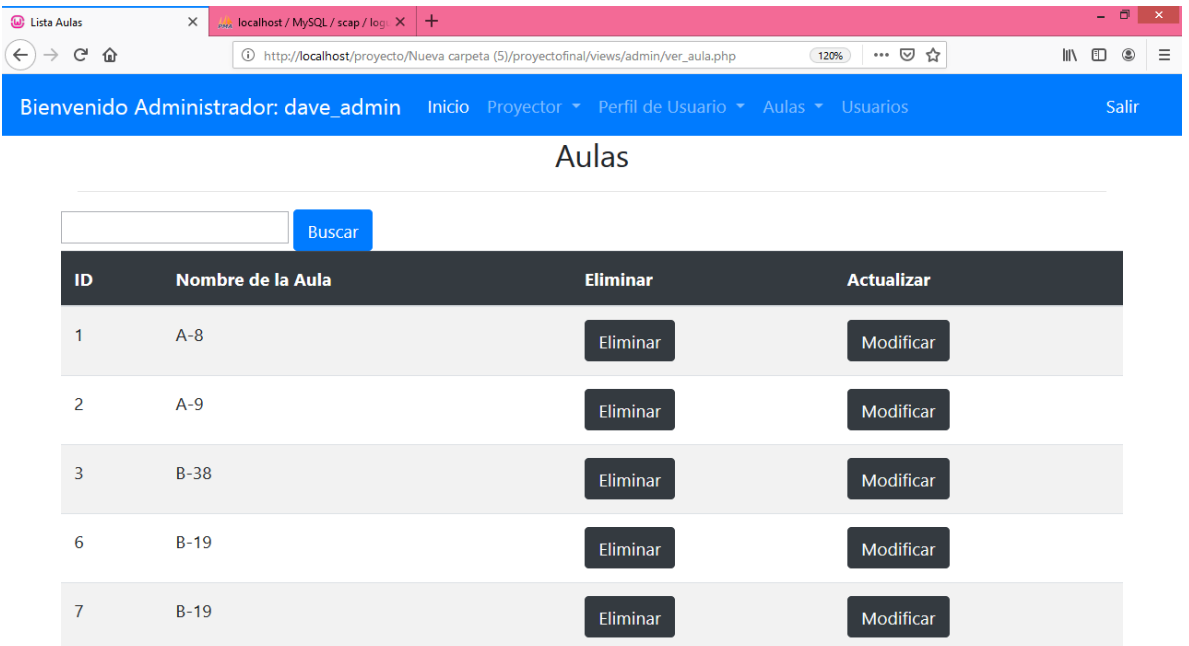

Los siguientes enlaces que se muestran en la pantalla tienen acceso a los contenidos que controla el usuario en el sistema:

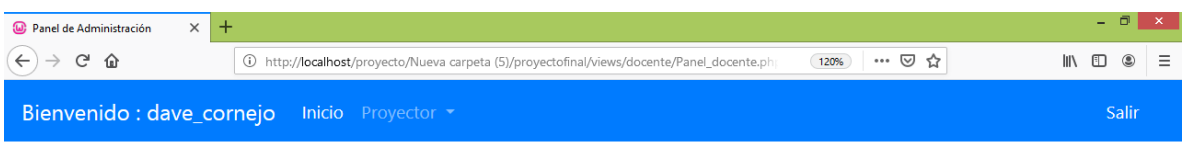

Formulario de reservación de proyectores por el docente (usuario).

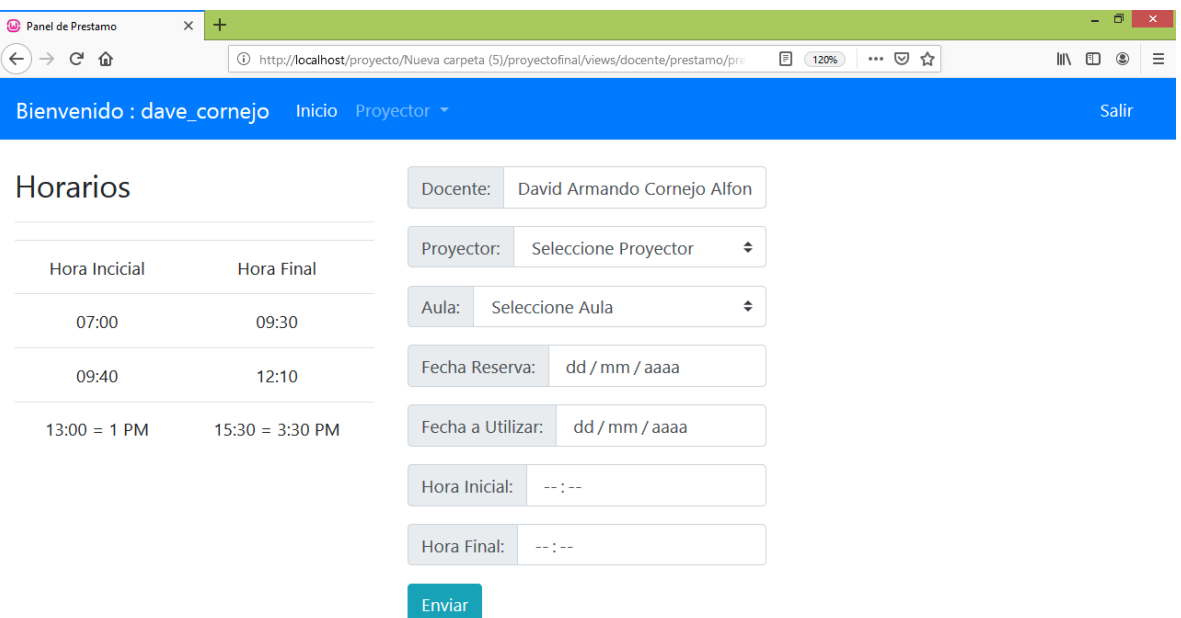

Los siguientes enlaces que se muestran en la pantalla tienen acceso a los contenidos que controla el operador en el sistema:

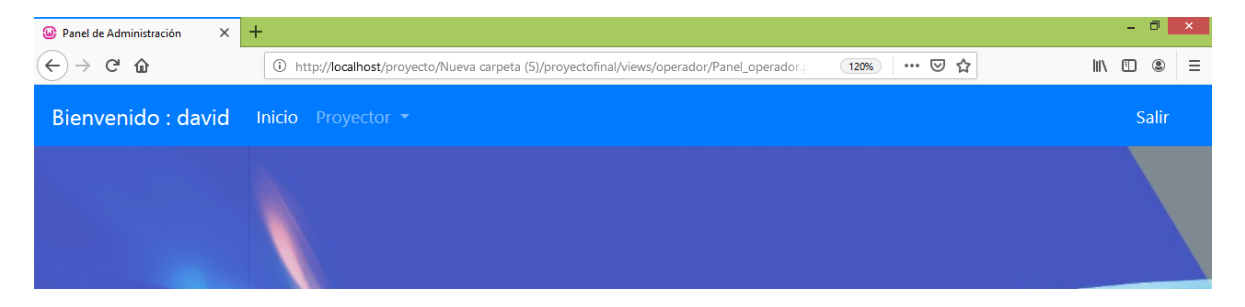

Reporte de reservaciones de proyectores realizadas por los docentes (usuarios)

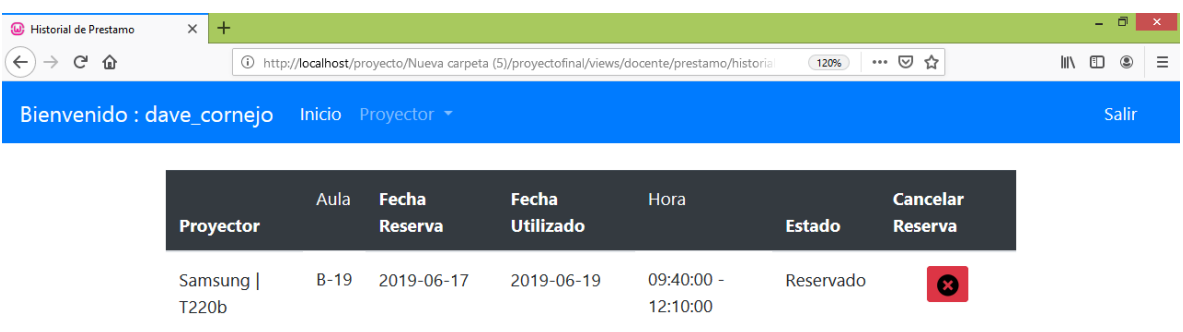

Inicio de sesión al sistema según su opción administrador, Operador y Usuario.

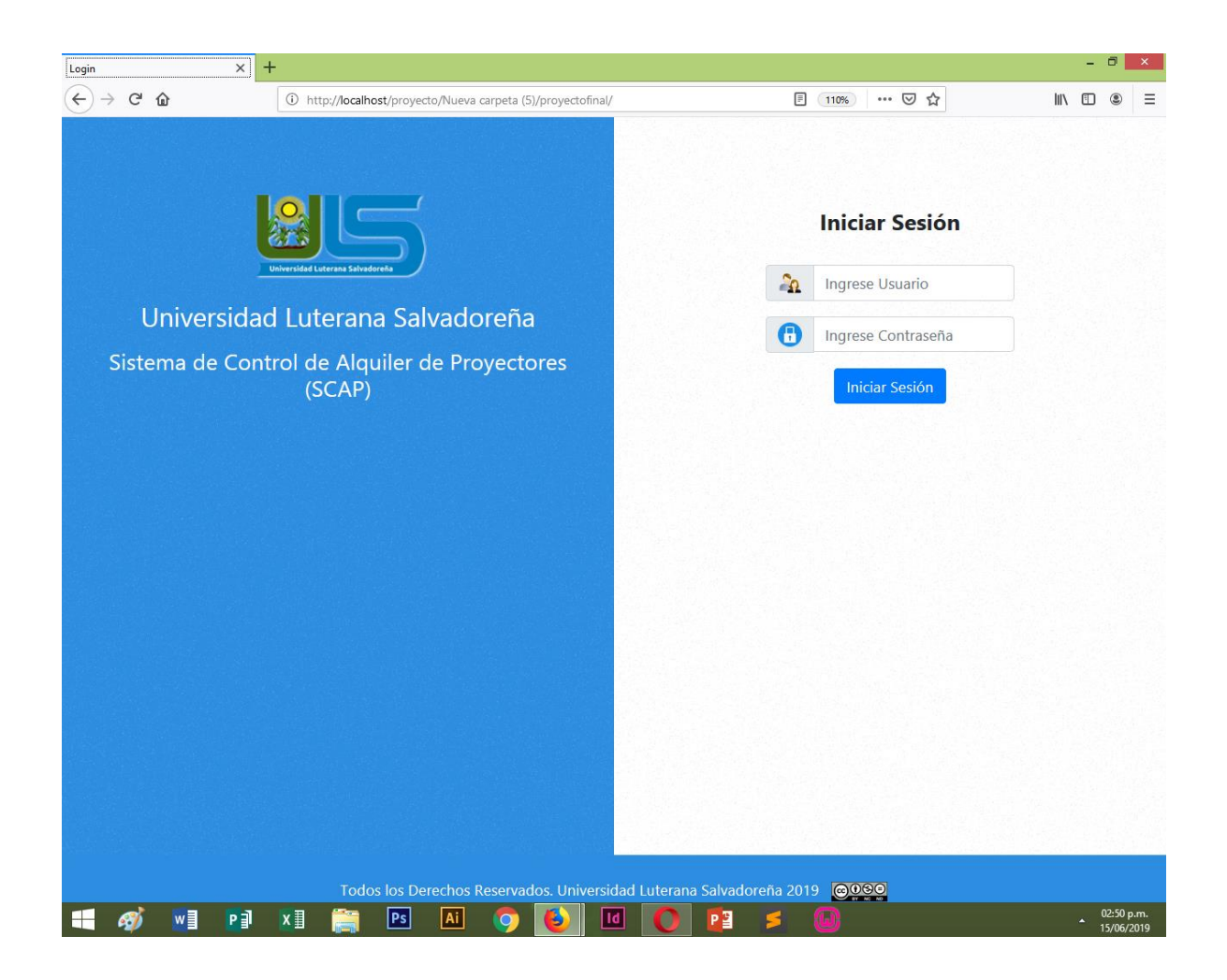

Diseño de la base de datos utilizada en el Sistema de Alquiler de Proyectores.

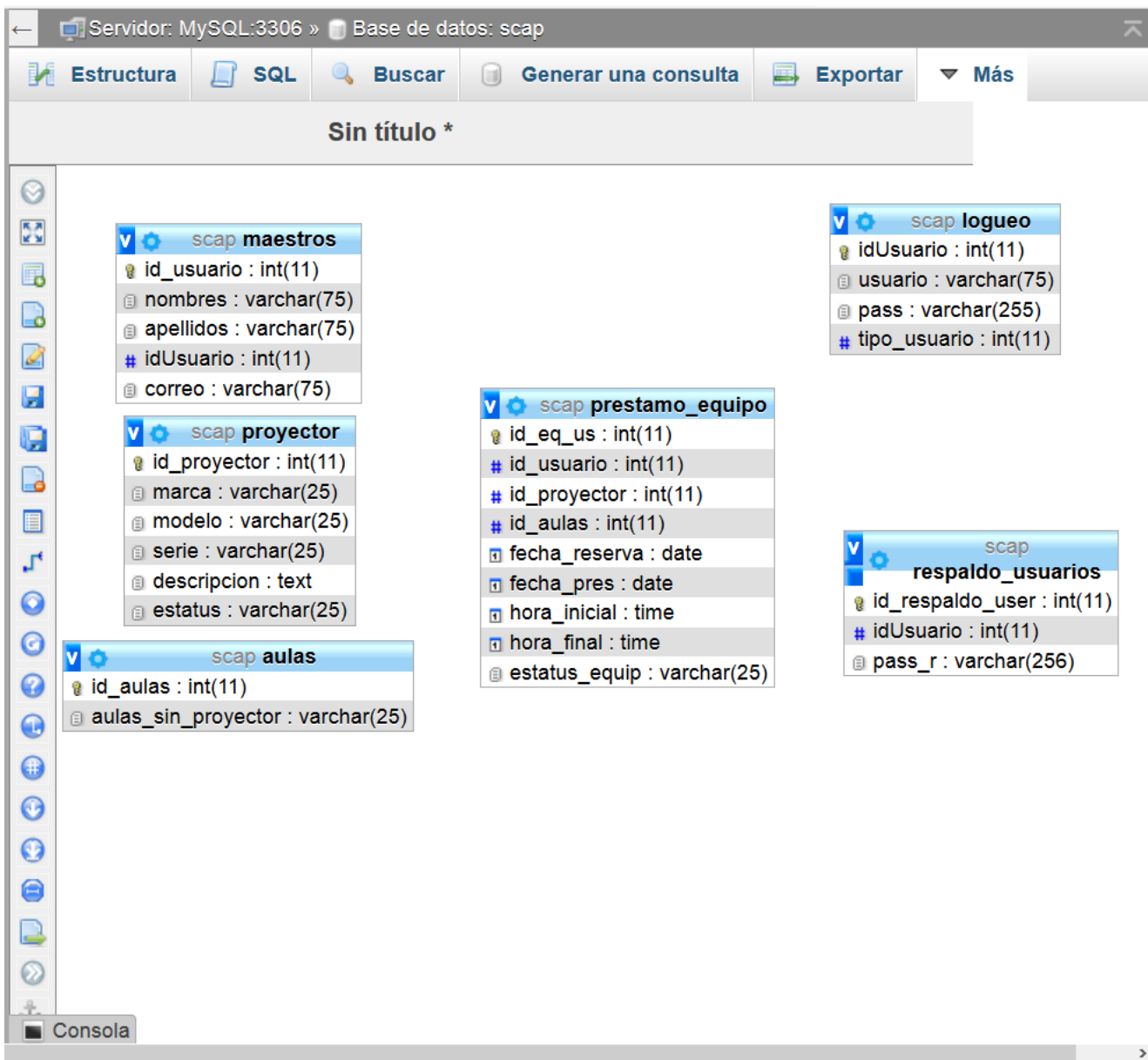

## <span id="page-18-0"></span>**Desarrollo.**

## <span id="page-18-1"></span>**Técnicas de programación aplicadas.**

**POO:** En este proyecto se utiliza Programación Orientada a Objetos (POO) ya que los que los mecanismos de encapsulación soportan un alto grado de reutilización de código lo cual nos ahorra digitar tanto código. En los interfaces de usuarios gráficos manipulan la entrada y salida del usuario y eso hace que haga conexión con el usuario final.

## <span id="page-18-2"></span>**Herramientas de Desarrollo Utilizadas.**

En este proyecto se utilizaron los editores de texto Sublime Text 3 y Atom.

**Sublime Text** es un editor de texto para trabajar (principalmente) con código. Tiene funcionalidades básicas muy útiles y elegantes como una vista en miniatura de todo el código, pestañas dentro de una misma ventana, soporte de sintaxis para muchos lenguajes de programación. Esto nos ayudará a usar Sublime como un IDE para muchas actividades sin tener que recurrir a herramientas externas.

**Atom** es un editor de código de fuente abierta para macOS, Linux, y Windows con soporte para plug-ins escrito en Node.js, incrustando Git Control, desarrollado por GitHub.

El IDE consta de una aplicación de escritorio construida utilizando tecnologías web. La mayor parte de los paquetes tienen licencias de software libre y es construido y mantenido por su comunidad.

## <span id="page-18-3"></span>**Lenguaje de Programación y Gestores de Bases de Datos.**

En este proyecto se utilizó los lenguajes de programación php, html, css y sql.

PHP: Se utilizó php para la programación del proyecto en el cual se hará funcionar el sistema de alquiler de proyectores.

HTML: La función de HTML es la creación de la vista de página del sistema.

CSS: Se utilizó para darle estilo a la página del sistema y mostrar una mejor vista.

SQL: El lenguaje SQL se usó para crear la base de datos.

## <span id="page-19-0"></span>**Conclusiones.**

Hemos concluido como grupo que este proyecto tiene grandes beneficios para los Docentes de la Universidad Luterana Salvadoreña de todas las carreras, ya que es un proyecto creado con el objetivo de llevar un mejor control del uso de proyectores facilitando el trabajo en el ámbito laboral técnico; ya sea un docente que quiera llevar a cabo presentar una clase o una actividad, a través presentaciones o documentos multimedia, videos, en las aulas que no tienen instalado dicho equipo informático.

Como grupo hemos visto, ingresado datos para comprobar el funcionamiento de este sistema, tiene un formulario sencillo, donde tendrán que ingresar solo nombre de usuario y contraseña. Podrán tener acceso 3 tipos de usuario: **administrador (puede ser el coordinador o un docente de la carrera de ciencias de la computación)**, que es el que administra y llevara el control de los datos generales de los usuarios en el sistema que van tener acceso a la herramienta; **docente**(**cualquier carrera**), es quien llevara el control de llenar y actualizar los campos de disponibilidad, reserva y entrega de los proyectores; por ultimo tenemos al **operador,** este es quien podrá tener acceso solamente a la vista de la tabla de los datos ingresados del docente.

Las etapas se fueron cumpliendo según el tiempo de estudio, es un sistema básico el cual podría tener mejoras por otro grupo más avanzados por un grupo que cursara la materia de programación II, el funcionamiento es óptimo y cumple las expectativas solicitadas por el docente.

## <span id="page-20-0"></span>**Recomendaciones.**

Una de las recomendaciones para el proyecto, serian, mejorar mucho más el funcionamiento, estilo, diseño y vista del sistema de una manera más profesional para que los usuarios.

Establecer un cronograma de mantenimiento y soporte técnico al Sistema de Alquiler de Proyectores, esto permitiría un óptimo funcionamiento del sistema.

Es de suma importancia que la Universidad Luterana Salvadoreña empiece a sustituir procesos y protocolos de manera presencial a procesos a través de sistema con acceso a internet de cualquier dispositivo.

El sistema que está disponible para docentes en la actualidad, será necesario que en un futuro los alumnos y alumnas puedan tener acceso a dicha plataforma para poder reservar un proyector, ingresando desde cualquier dispositivo con acceso a internet.

## <span id="page-21-0"></span>**Fuentes de Información (referencias).**

- *Pablo Domínguez***, Teacher en** *OpenClassrooms***, [https://openclassrooms.com/en/courses/4309151-gestiona-tuproyecto](https://openclassrooms.com/en/courses/4309151-gestiona-tuproyecto-de-desarrollo/4538221-en-que-consiste-el-modelo-en-cascada)[de-desarrollo/4538221-en-que-consiste-el-modelo-en-cascada](https://openclassrooms.com/en/courses/4309151-gestiona-tuproyecto-de-desarrollo/4538221-en-que-consiste-el-modelo-en-cascada) ¨[30 de octubre de 2017].**
- *Elivar Largo***,** *Programación Web Full Stack***, aprendiendo y compartiendo conocimientos en [https://www.ecodeup.com/crud-en](https://www.ecodeup.com/crud-en-php-para-principiantes/)[php-para-principiantes/](https://www.ecodeup.com/crud-en-php-para-principiantes/) [25 enero, 2017].**
- **Conectarse a Mysql desde PDO-PHP Parte I, Youtube, PuroCódigo, <https://www.youtube.com/watch?v=lJlQSfBITnw> [Publicado el 9 jul. 2015].**
- **Conectarse a Mysql desde PDO-PHP Parte 2, Youtube, PuroCódigo, <https://www.youtube.com/watch?v=4ISqhGgpl1k> [Publicado el 9 jul. 2015].**
- **Conectarse a Mysql desde PDO-PHP Parte 3, Youtube, PuroCódigo, <https://www.youtube.com/watch?v=1wYBbjHKg44> [Publicado el 9 jul. 2015].**
- **Conectarse a Mysql desde PDO-PHP Parte 4, Youtube, PuroCódigo, <https://www.youtube.com/watch?v=HwPKUMxUsmI> [Publicado el 10 jul. 2015].**
- **Conectarse a Mysql desde PDO-PHP Parte 5, Youtube, PuroCódigo, <https://www.youtube.com/watch?v=tjMsYH-q-Bg> [Publicado el 10 jul. 2015].**
- **Conectarse a Mysql desde PDO-PHP Parte 6, 7, 8, Youtube, PuroCódigo, <https://www.youtube.com/watch?v=Hsj9FAynSCg> [Publicado el 12 jul. 2015].**
- **Conectarse a Mysql desde PDO-PHP Parte 6, 7, 8, Youtube, PuroCódigo, <https://www.youtube.com/watch?v=RDEC6Pf1EtA> [Publicado el 12 jul. 2015].**
- **Conectarse a Mysql desde PDO-PHP Parte 6, 7, 8, Youtube, PuroCódigo, <https://www.youtube.com/watch?v=JaJd48RWnxg> [Publicado el 12 jul. 2015].**

## <span id="page-22-0"></span>**Anexo**

<span id="page-22-1"></span>**Manual de Usuario del Sistema de Alquiler de Proyectores.**

<https://drive.google.com/open?id=1GpyNVVyJAK1U7QAnm9VpgzUlJ8Sk3jwl>